## GRANDVAUX\_IRF3\_TARGETS\_DN

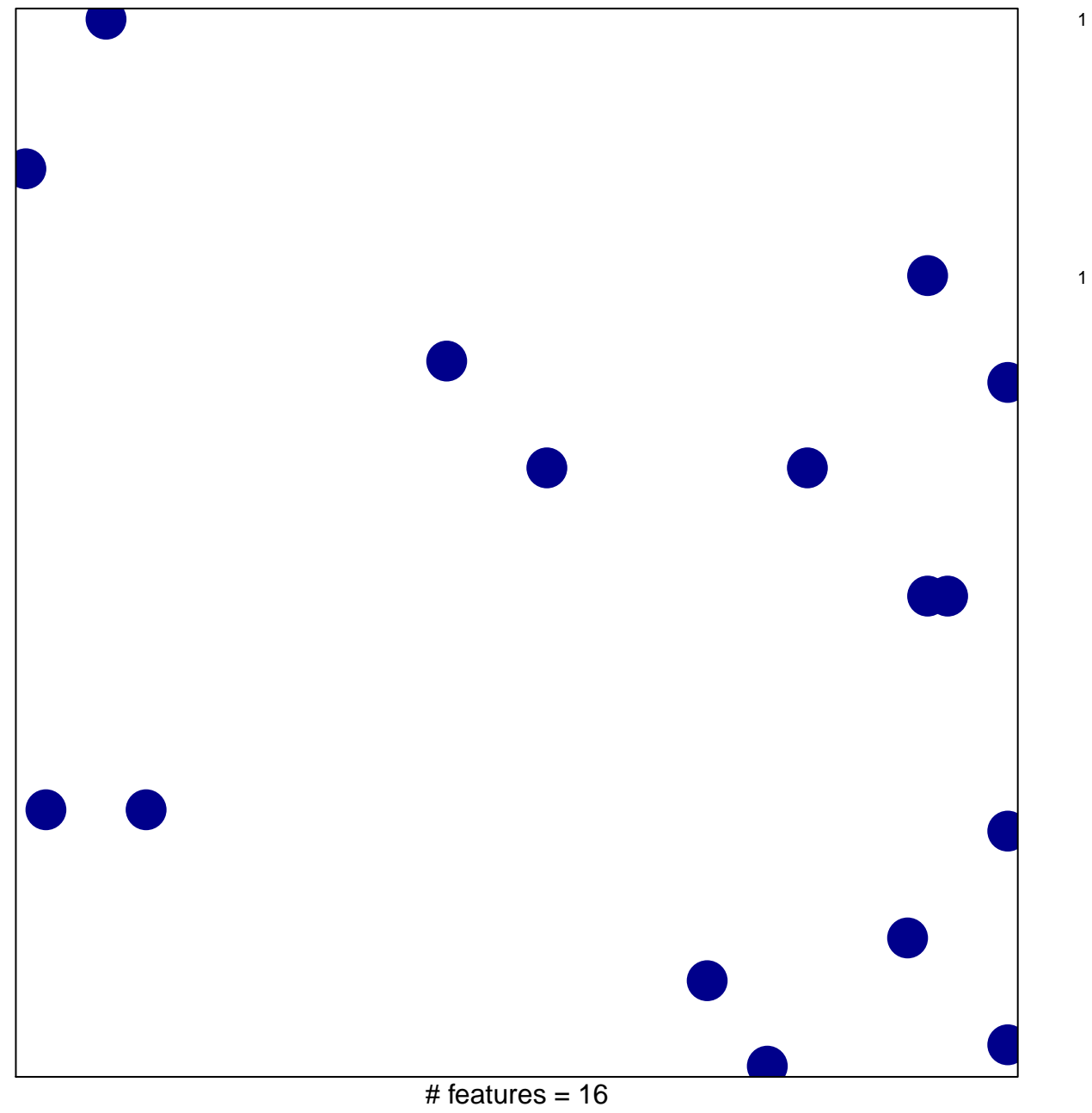

chi-square  $p = 0.83$ 

## **GRANDVAUX\_IRF3\_TARGETS\_DN**

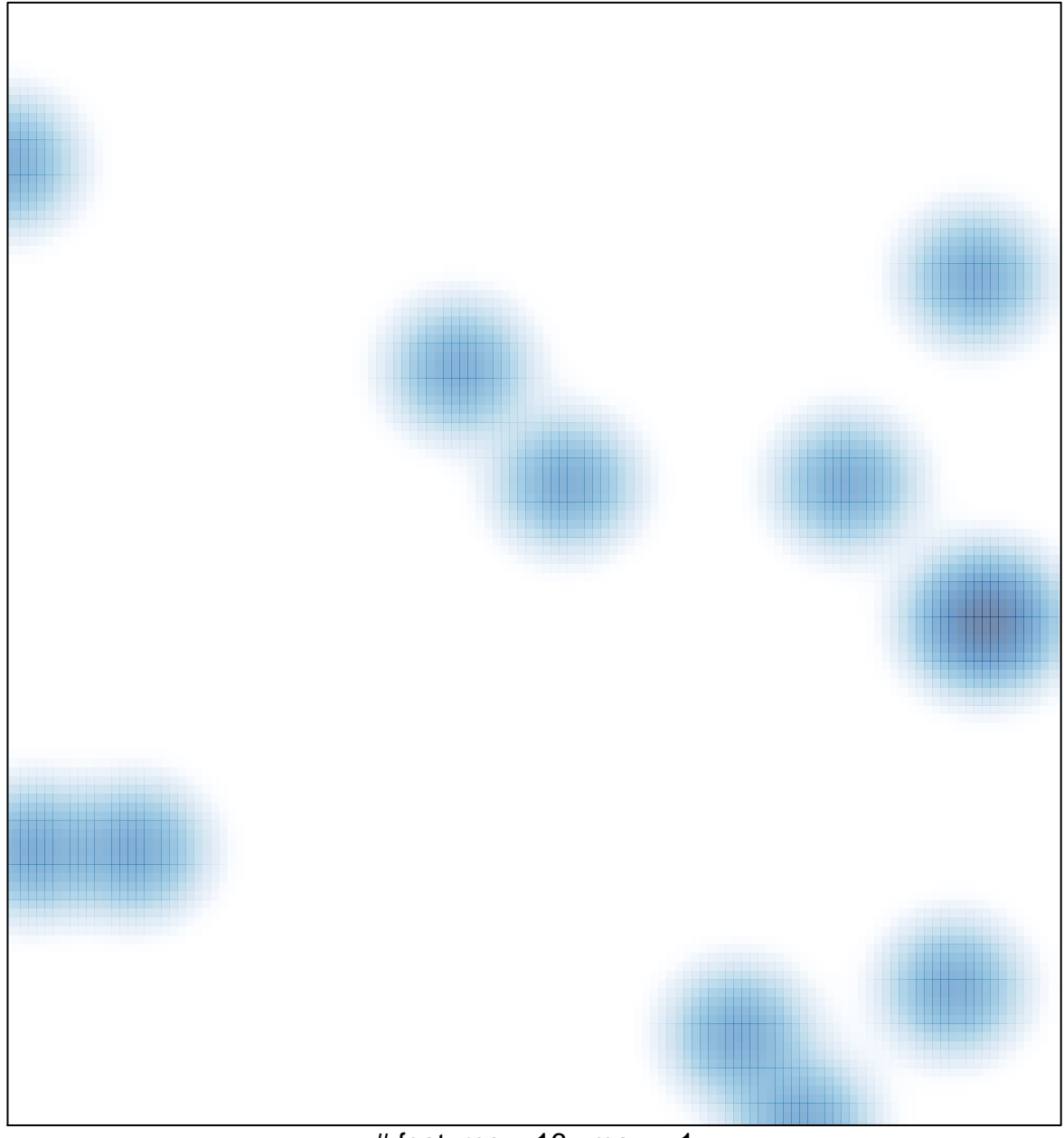

# features =  $16$ , max =  $1$